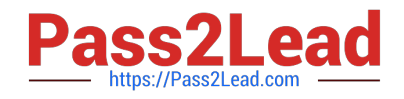

# **HEROKU-ARCHITECTQ&As**

## Salesforce Certified Heroku Architect

# **Pass Salesforce HEROKU-ARCHITECT Exam with 100% Guarantee**

Free Download Real Questions & Answers **PDF** and **VCE** file from:

**https://www.pass2lead.com/heroku-architect.html**

## 100% Passing Guarantee 100% Money Back Assurance

Following Questions and Answers are all new published by Salesforce Official Exam Center

**63 Instant Download After Purchase** 

**@ 100% Money Back Guarantee** 

365 Days Free Update

800,000+ Satisfied Customers

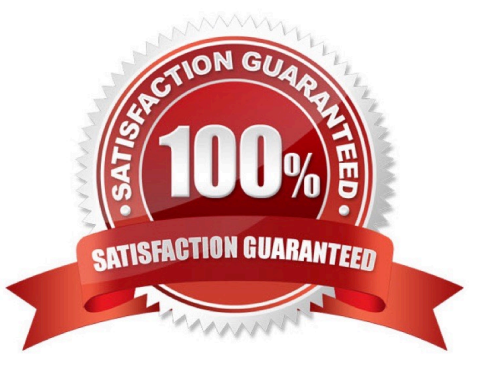

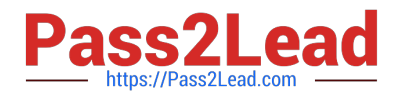

#### **QUESTION 1**

A client is building a collection of Heroku applications that will be audited regularly. To comply with the audit, it must be guaranteed that the applications all forward thei logs to the same, single destination. Which solution meets this requirements?

A. Deploy all of the applications to the Common Runtime, and attach the same ininstance of a logging add-on to all of them.

B. Deploy all the applications to the same Shiekld Private Space with Private Space Logging enabled

C. Deploy allthe applications to the Common runtime, and add the same log drain URL to all of them.

D. Deploy all the applications to the same Private Space with Logplrx disabled.

Correct Answer: B

https://devcenter.heroku.com/articles/dataclips

#### **QUESTION 2**

A client wants to migrate their on-premise application to Heroku. The application maintains a local, in-memory cache for its datastore to improve performance. What should an Architect advise the client about running the application on Heroku?

A. The application should declare its in-memory cache as a separate process type to preserve it across deploys.

B. All of the application\\'sweb dynos will share a single in-memory cache.

C. The application should replicate its in-memory cache to a local disk to preserve it across deploys.

D. The application\\'s in-memory cache might be cleared at any time.

Correct Answer: A

#### **QUESTION 3**

A client is planning to deploy an application to Heroku. The client\\'s IT department requires all applications to be hosted from Australia, where their main office is located. Regulators in Australia require keystroke logs ofall engineers who create interactive sessions for the application.

Which should an Architect recommend in this scenario?

- A. Deploy the application to a Private Space in the Sydney region with Private Space Logging enabled.
- B. Deploy the application to the Common Runtime in the Sydney region.
- C. Deploy the application to a Shield Private Space in the Sydney region.
- D. Deploy the application to a Private Space in the Sydney region with Internal Routing enabled.

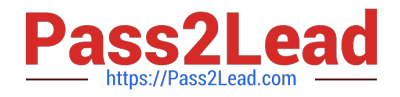

Correct Answer: C

#### **QUESTION 4**

Universal Containers wants to reduce their mean-time-to-service

Which three Field Service process should a Consultant recommend to accomplish this goal? (Choose three )

- A. Knowledge Base
- B. Customer Entitlements
- C. Adjust Scheduling Policy
- D. Dispatching

Correct Answer: ACD

#### **QUESTION 5**

Universal Containers has an app deployed on Heroku that is now required to handle high- volume message processing. What should an Architect recommend to fulfill this new requirement?

- A. Create a custom buildpack
- B. Configure a Heroku button
- C. Provision an Apache Kafka onHeroku add-on
- D. Add Heroku Redis

Correct Answer: C

https://www.heroku.com/tech-sessions/get-started-with-apache-kafka

[HEROKU-ARCHITECT PDF](https://www.pass2lead.com/heroku-architect.html) **[Dumps](https://www.pass2lead.com/heroku-architect.html)** 

[HEROKU-ARCHITECT](https://www.pass2lead.com/heroku-architect.html) [Study Guide](https://www.pass2lead.com/heroku-architect.html)

[HEROKU-ARCHITECT](https://www.pass2lead.com/heroku-architect.html) [Exam Questions](https://www.pass2lead.com/heroku-architect.html)